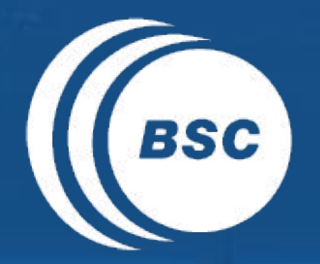

**Barcelona EXCELENCIA SEVERO BSC** Supercomputing Centro Nacional de Supercomputación

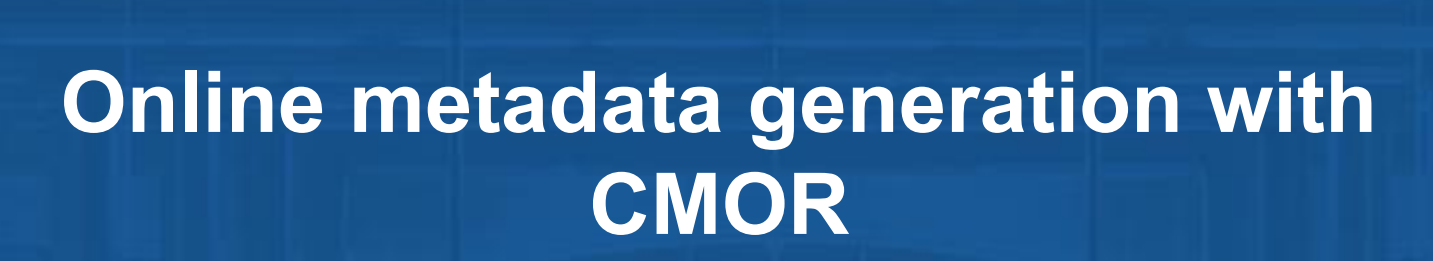

Joint IS-ENES Workshop on Workflows and Metadata Generation

Pierre-Antoine Bretonnière

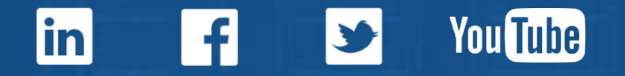

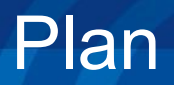

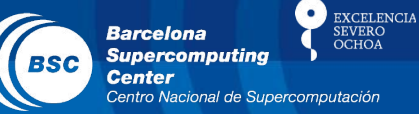

- Why metadata?
- Introduction to the BSC workflow
	- BSC ecosystem
	- Autosubmit
- CMOR
	- Concept
	- CMIP format
- Online generation and integration of metadata
	- Where to integrate the metadata?
	- From where?
- Future plans

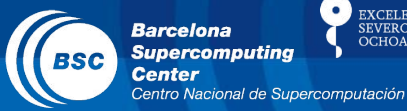

**EXCELENCIA** SEVERO<br>OCHOA

- Keep track of your own work
- Help sharing your data
- **• Improve reproducibility**

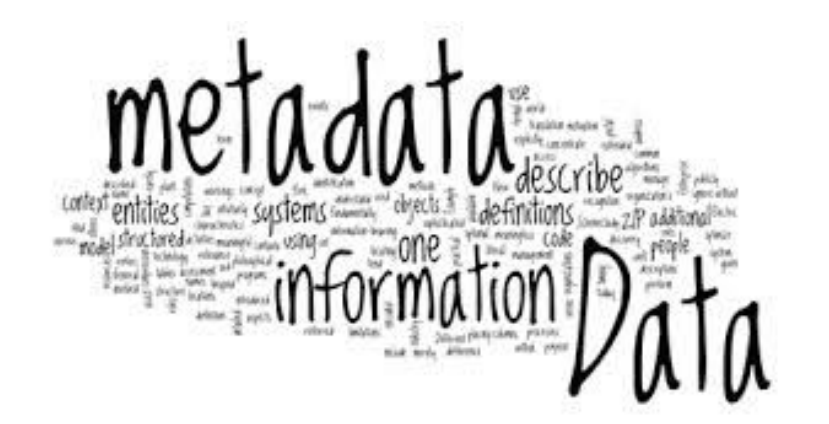

**EXCELENCIA** Barcelona **Supercomputing** 

#### **How to improve the reproducibility?**

- Generating metadata for as many things as possible:
	- Extensive description of the experiment setup (model, initialization, physics, forcings, start dates,...)
	- Precise physical description of the variables (long\_names, units, cell methods,...)
	- Software versions (git tags, branch, commit id,...)
	- Software dependencies (git submodules)
	- Creation dates
	- Unique identifiers…
	- Physical contact points (people)
- Making it as "user-friendly" and automatic as possible

# The BSC ecosystem

EXCELENCIA<br>SEVERO<br>OCHOA **Barcelona Supercomputing BSC Center** Centro Nacional de Supercomputación

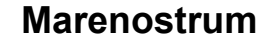

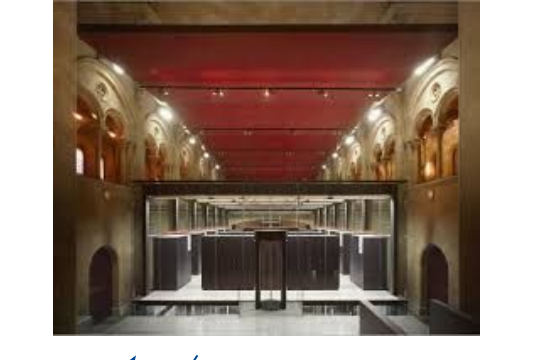

**Simulation**

**Other HPCs** (ECMWF, Mira, Archer, Ithaca,...)

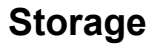

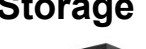

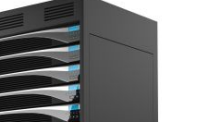

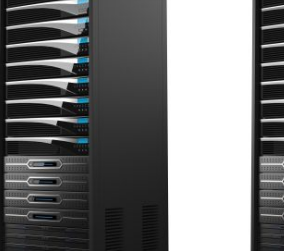

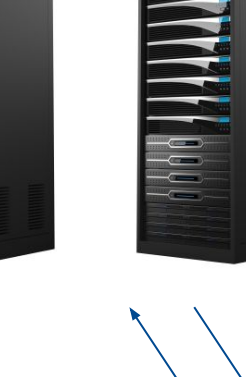

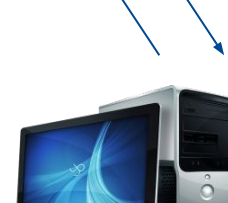

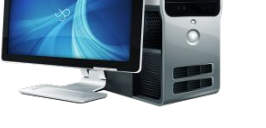

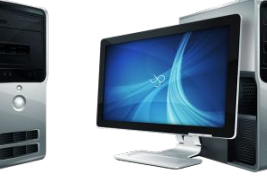

**Workstations**

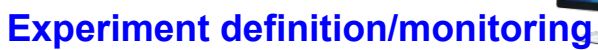

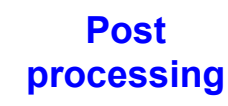

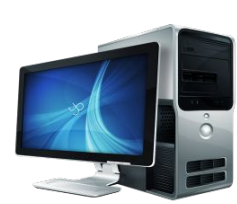

**Fat node**

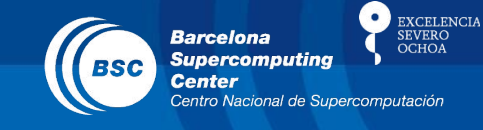

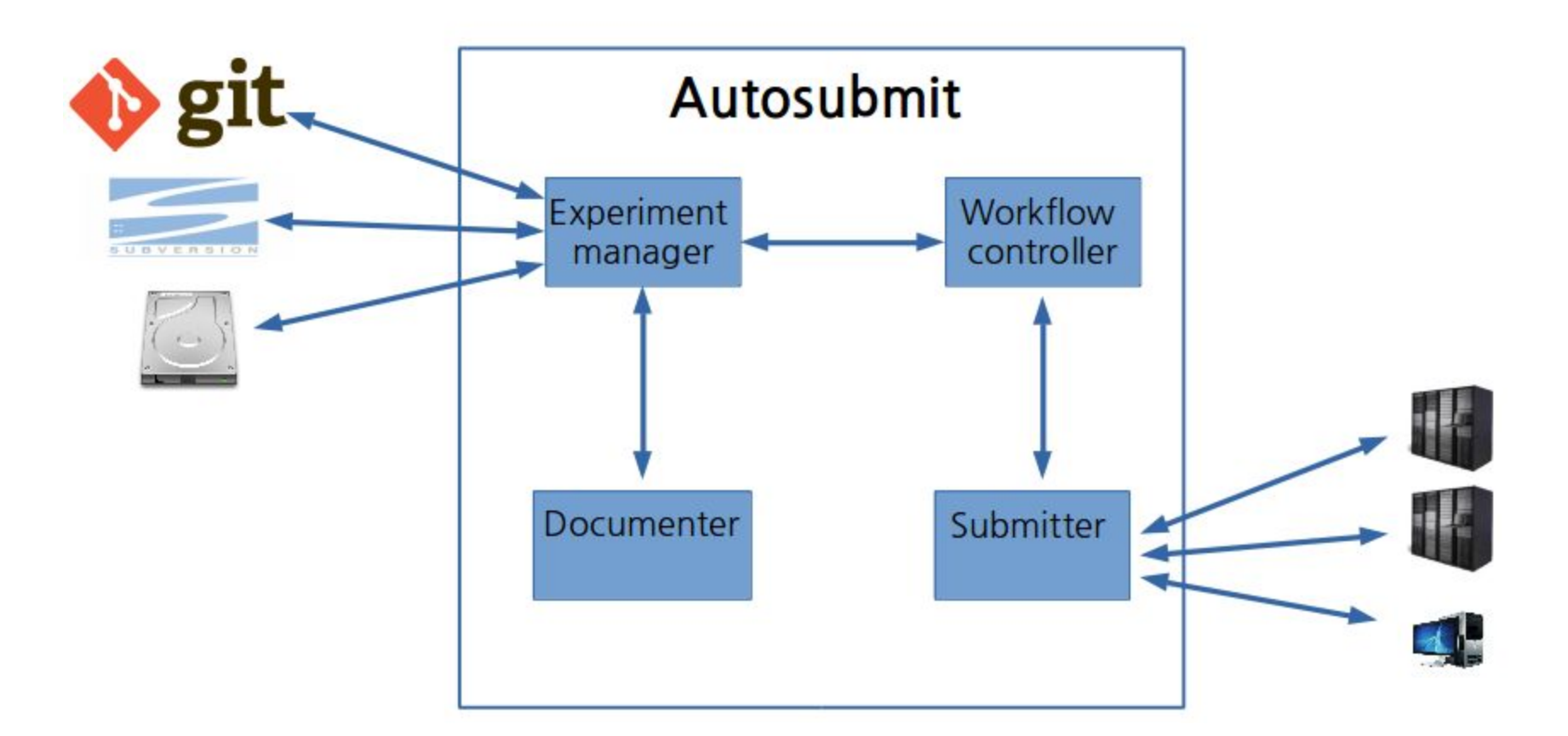

# **<https://pypi.python.org/pypi/autosubmit>**

### **Tutorial on Autosubmit tomorrow at 11.30**

# Autosubmit

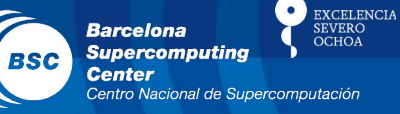

autosubmit expid -H HPCname

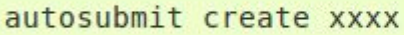

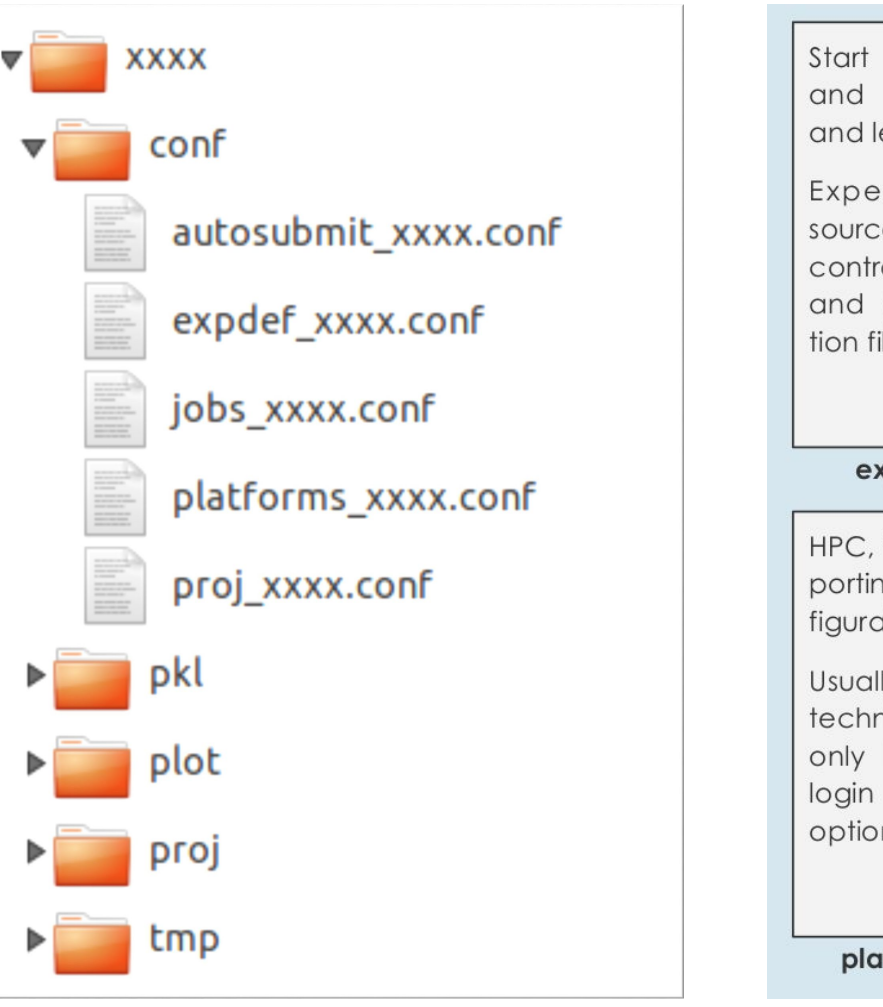

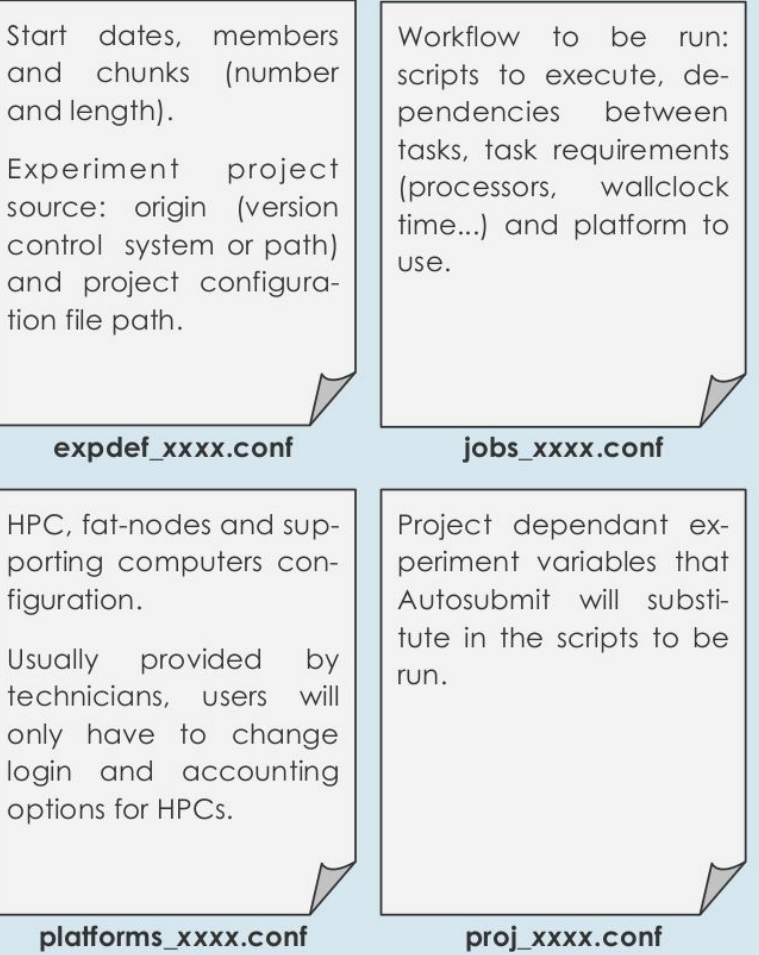

# Online CMORization

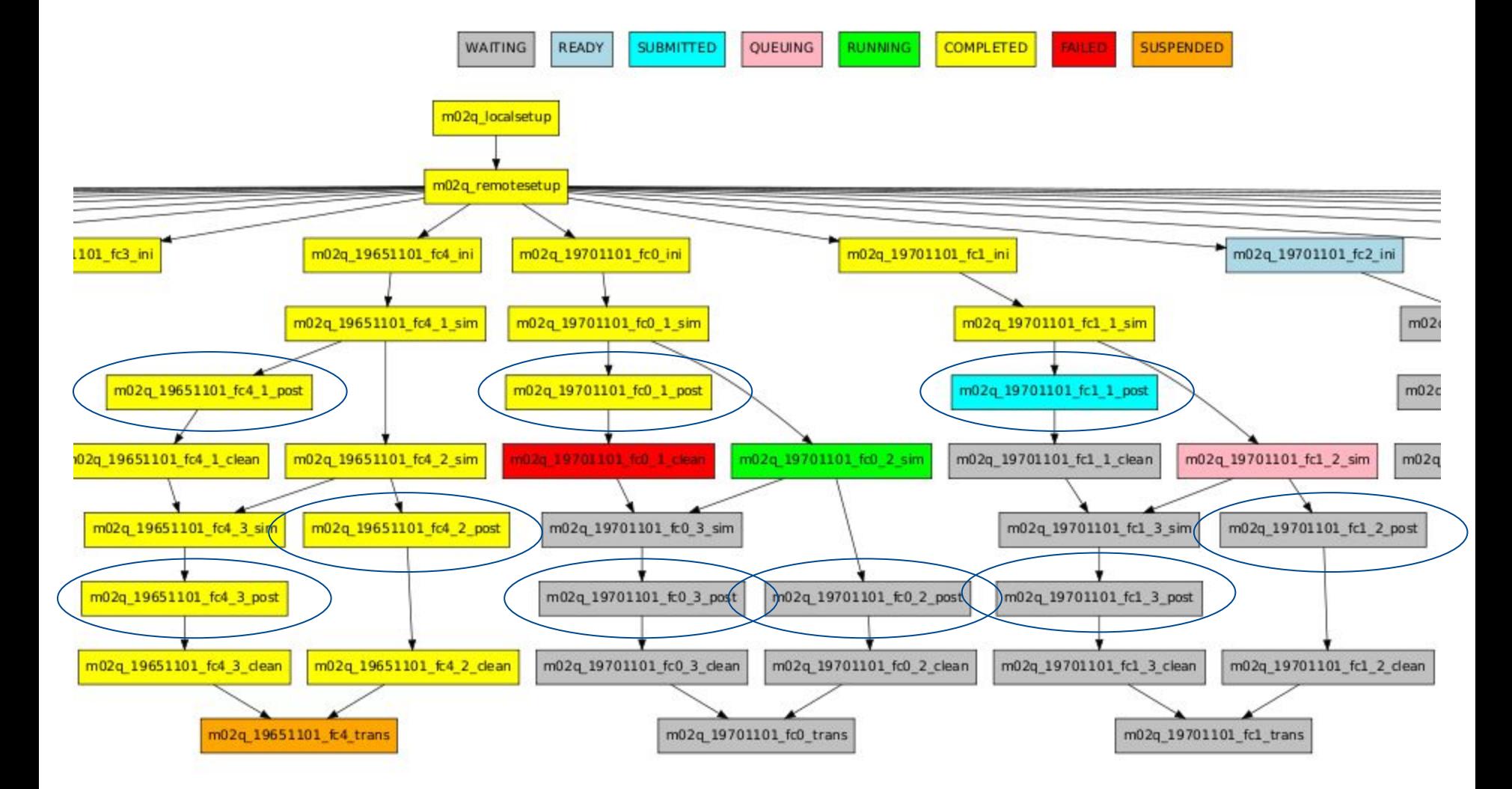

EXCELENCIA<br>SEVERO<br>OCHOA

**CO** 

Centro Nacional de Supercomputación

**Barcelona Supercomputing** 

**Center** 

**BSC** 

# CMOR: what is it?

**EXCELENCIA Barcelona Supercomputing** 

- **C**limate **M**odel **O**utput **R**ewriter
- C library developed by Lawrence Livermore National Library (LLN)
- Version 2 used for CMIP5/SPECS/CORDEX
- Version 3 just released for CMIP6 with
	- New Data Reference Syntax (DRS)
	- Json Model Intercomparison Project (MIPs)
	- More modularity

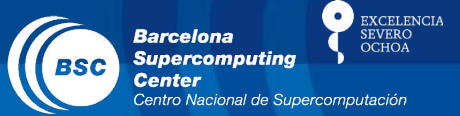

### **• Directory name:**

<mip\_era>/<institute\_id>/<source\_id>/<activity\_id>/<experiment\_id>/ <variant\_label>/<table>/<variable\_id>/<grid\_label>/<version>

CMIP6/BSC-CNS/EC-Earth/DCPP/histSST/r1i1p1/CMIP6\_day/tas/gn/v1/

### **• File name:**

<variable\_id>\_<table>\_<experiment\_id>\_<source\_id>\_<variant\_label>\_<gri d\_label>\_<date>.nc

tas CMIP6 day histSST EC-Earth r1i1p1 gn 1980101-19810131.nc

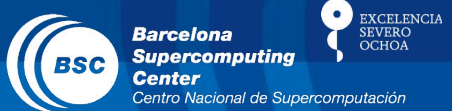

## **Global attributes**

**• CMOR mandatory:**

Variant label, activity id, branch method, Conventions, creation date, mip era, data specs version, experiment id, experiment, forcing\_index, further\_info\_url, frequency, grid, grid\_label, grid resolution, initialization index, institution, institution id, license, physics\_index, product, realization\_index, realm, variant\_label, source, source id, source type, sub experiment, sub experiment id, table id, tracking\_id, variable\_id

**• BSC adds-on:**

Autosubmit version and model, modules tags

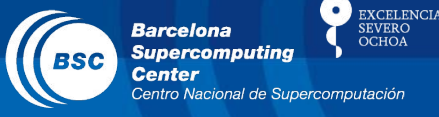

- (Re)writes raw outputs of the models with names that comply with the project conventions (CMIP5, CORDEX, SPECS, CMIP6)
- **Fills in the metadata required by the project**
- Programs work with **external namelist** containing the metadata

**YCELEMOL** Barcelona

- (Re)writes raw outputs of the models with names that comply with the project conventions (CMIP5, CORDEX, SPECS, CMIP6)
- **Fills in the metadata required by the project**
- Programs work with **external namelist** containing the metadata

=> how to fill in this namelist as automatically as possible?

# Metadata provenance

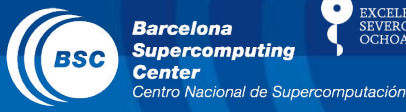

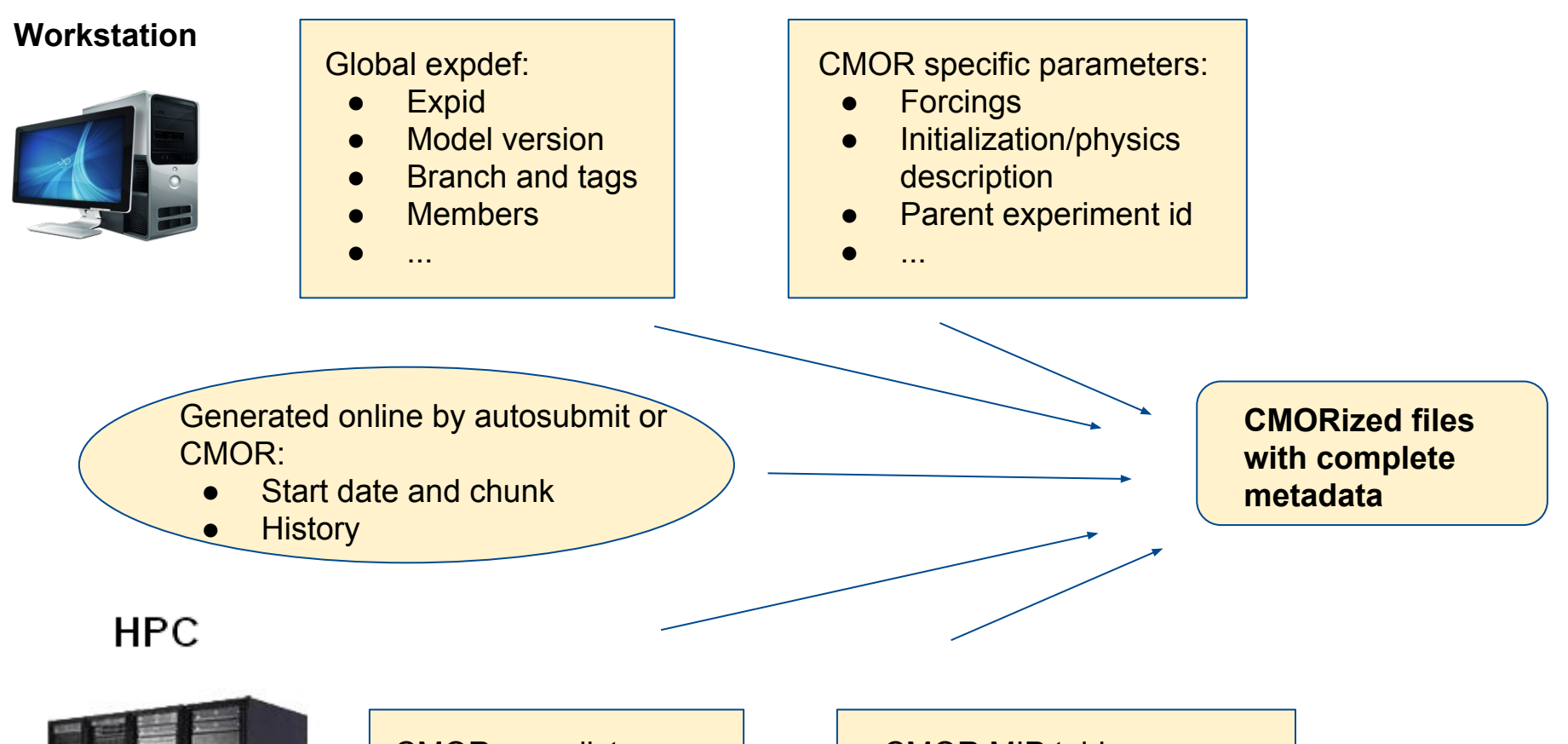

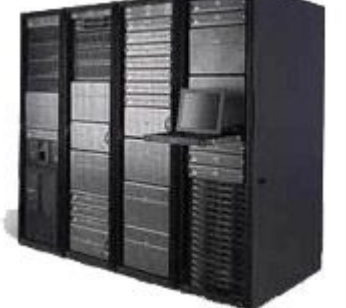

#### CMOR namelist:

- contact
- institute id
- institution
- ...

#### CMOR MIP tables:

- Variable long name
- Variable short name
- **Units**
- ...

# "Offline" CMORization

Barcelona **Supercomputing** 

**XCELENCIA** 

• Online CMORization added in the workflow when experiments had already run: what do we do with these?

- Earth diagnostics automatically run a CMOR-like script for both ocean and atmospheric variables.
- Metadata picked in autosubmit configuration files or automatically asked to the user a posteriori

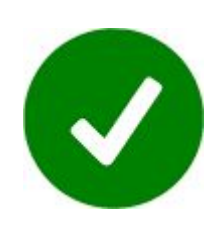

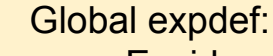

- **Expid**
- **Model version**
- **Branch and tags**
- **Members**
- ...

CMOR specific parameters:

- **Forcings**
- Initialization/physics description
- Parent experiment id
- ...

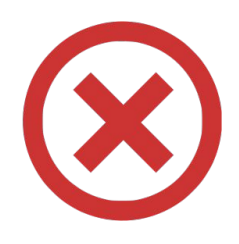

# Ongoing and future plans

**XCELENCIA Barcelona Supercomputing** 

- Add ES-DOC in Autosubmit
- Modularize CMORization process
- Add complete history of file processing all along its life to keep track of the changes
- Use of a community (EC-Earth) level common CMORization tools

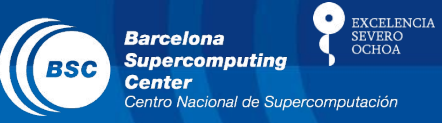

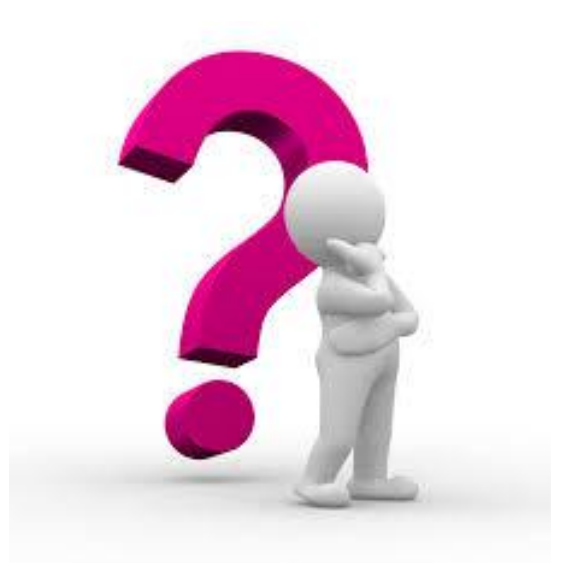

#### www.bsc.es

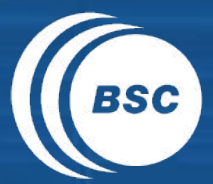

**Barcelona Supercomputing**<br>Center Centro Nacional de Supercomputación

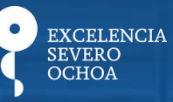

# Thank you!

For further information please contact pierre-antoine.bretonniere@bsc.es